# Package 'MMAPPR2'

April 15, 2020

<span id="page-0-0"></span>Title Mutation Mapping Analysis Pipeline for Pooled RNA-Seq Version 1.0.0

Description MMAPPR2 maps mutations resulting from pooled RNA-seq data from the F2 cross of forward genetic screens. Its predecessor is described in a paper published in Genome Research (Hill et al. 2013). MMAPPR2 accepts aligned BAM files as well as a reference genome as input, identifies loci of high sequence disparity between the control and mutant RNA sequences, predicts variant effects using Ensembl's Variant Effect Predictor, and outputs a ranked list of candidate mutations.

**Depends**  $R (= 3.6.0)$ 

License GPL-3

Encoding UTF-8

RoxygenNote 6.1.1

VignetteBuilder knitr

- Suggests testthat, mockery, roxygen2, knitr, rmarkdown, BiocStyle, MMAPPR2data
- Imports ensemblVEP (>= 1.20.0), gmapR, Rsamtools, VariantAnnotation, BiocParallel, Biobase, BiocGenerics, dplyr, GenomeInfoDb, GenomicRanges, IRanges, S4Vectors, tidyr, VariantTools, magrittr, methods, grDevices, graphics, stats, utils, stringr, data.table

SystemRequirements Ensembl VEP, Samtools

biocViews RNASeq, PooledScreens, DNASeq, VariantDetection

- URL <https://www.ncbi.nlm.nih.gov/pmc/articles/PMC3613585/>, <https://github.com/kjohnsen/MMAPPR2>
- BugReports <https://github.com/kjohnsen/MMAPPR2/issues>

OS type unix

git\_url https://git.bioconductor.org/packages/MMAPPR2

git\_branch RELEASE\_3\_10

git\_last\_commit 50c8222

git\_last\_commit\_date 2019-10-29

Date/Publication 2020-04-14

Author Kyle Johnsen [aut], Nathaniel Jenkins [aut], Jonathon Hill [cre]

Maintainer Jonathon Hill <jhill@byu.edu>

# <span id="page-1-0"></span>R topics documented:

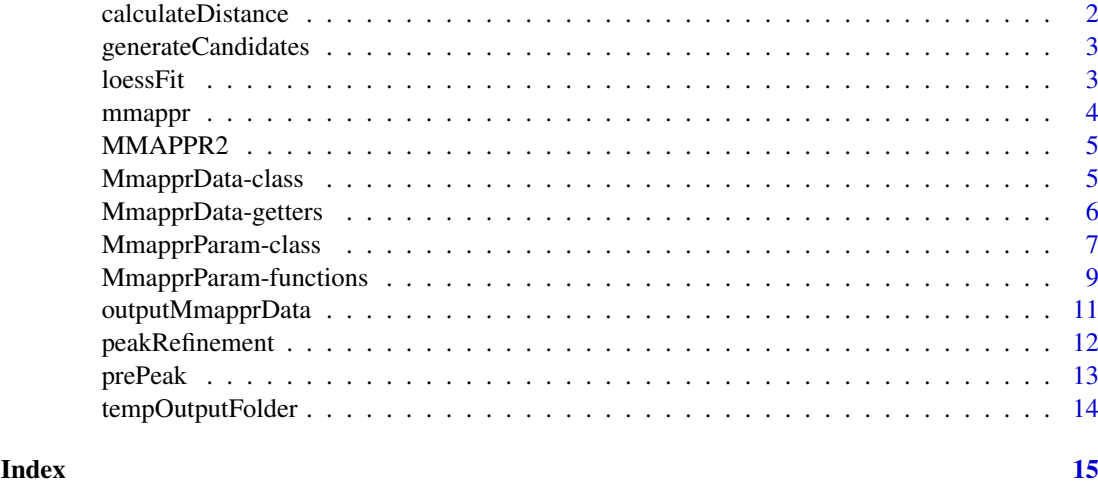

<span id="page-1-1"></span>calculateDistance *Read BAM files and generate Euclidean distance data*

# Description

First step in the MMAPPR2 pipeline. Precedes the [loessFit](#page-2-1) step.

# Usage

calculateDistance(mmapprData)

# Arguments

mmapprData The [MmapprData](#page-4-1) object to be analyzed.

#### Value

A [MmapprData](#page-4-1) object with the distance slot filled.

```
if (requireNamespace('MMAPPR2data', quietly=TRUE)
       & all(Sys.which(c("samtools", "vep")) != "")) {
   mmappr_param <- MmapprParam(refFasta = MMAPPR2data::goldenFasta(),
                               wtFiles = MMAPPR2data::exampleWTbam(),
                               mutFiles = MMAPPR2data::exampleMutBam(),
                               species = "danio_rerio",
                               outputFolder = tempOutputFolder())
   md <- new('MmapprData', param = mmappr_param)
   postCalcDistMD <- calculateDistance(md)
}
```
<span id="page-2-2"></span><span id="page-2-0"></span>generateCandidates *Generate potential causative mutations and consequences in peak regions*

# Description

Follows the [peakRefinement](#page-11-1) step and produces a [MmapprData](#page-4-1) object ready for [outputMmapprData](#page-10-1).

# Usage

generateCandidates(mmapprData)

# Arguments

mmapprData The [MmapprData](#page-4-1) object to be analyzed.

# Value

A [MmapprData](#page-4-1) object with the candidates slot filled with a [GRanges](#page-0-0) object for each peak chromosome containing variants and predicted consequences from Ensembl's Variant Effect Predictor.

#### Examples

```
if (requireNamespace('MMAPPR2data', quietly=TRUE)
        & all(Sys.which(c("samtools", "vep")) != "")) {
    mmappr_param <- MmapprParam(refFasta = MMAPPR2data::goldenFasta(),
                               wtFiles = MMAPPR2data::exampleWTbam(),
                               mutFiles = MMAPPR2data::exampleMutBam(),
                               species = "danio_rerio",
                               outputFolder = tempOutputFolder())
}
## Not run:
md <- new('MmapprData', param = mmappr_param)
postCalcDistMD <- calculateDistance(md)
postLoessMD <- loessFit(postCalcDistMD)
postPrePeakMD <- prePeak(postLoessMD)
postPeakRefMD <- peakRefinement(postPrePeakMD)
postCandidatesMD <- generateCandidates(postPeakRefMD)
## End(Not run)
```
<span id="page-2-1"></span>loessFit *Perform optimized Loess regression for each chromosome*

#### Description

Called after the [calculateDistance](#page-1-1) step and before [prePeak](#page-12-1).

# Usage

loessFit(mmapprData)

#### <span id="page-3-0"></span>Arguments

mmapprData The [MmapprData](#page-4-1) object to be analyzed.

#### Value

A [MmapprData](#page-4-1) object with the \$loess element of the distance slot list filled.

# Examples

```
if (requireNamespace('MMAPPR2data', quietly=TRUE)
        & all(Sys.which(c("samtools", "vep")) != "")) {
    mmappr_param <- MmapprParam(refFasta = MMAPPR2data::goldenFasta(),
                                wtFiles = MMAPPR2data::exampleWTbam(),
                                mutFiles = MMAPPR2data::exampleMutBam(),
                                species = "danio_rerio",
                                outputFolder = tempOutputFolder())
}
## Not run:
md <- new('MmapprData', param = mmappr_param)
postCalcDistMD <- calculateDistance(md)
postLoessMD <- loessFit(postCalcDistMD)
## End(Not run)
```
<span id="page-3-1"></span>mmappr *Mutation Mapping Analysis Pipeline for Pooled RNA-Seq*

# Description

MMAPPR2 is designed to map the causative mutation in a forward genetics screen. It analyzes aligned sequence files, calculates the per-base Euclidean distance between the mutant and wild-type pools, performs a Loess regression on that distance, and generates candidate variants in regions of peak distance.

#### Usage

```
mmappr(mmapprParam)
```
#### Arguments

mmapprParam A [MmapprParam](#page-6-1) object containing desired parameters.

#### Value

A [MmapprData](#page-4-1) object containing results and/or intermediate data.

# See Also

[calculateDistance](#page-1-1), [loessFit](#page-2-1), [prePeak](#page-12-1), [peakRefinement](#page-11-1), [generateCandidates](#page-2-2), [outputMmapprData](#page-10-1)

#### <span id="page-4-0"></span>MMAPPR2 5

#### Examples

```
if (requireNamespace('MMAPPR2data', quietly = TRUE)
        & all(Sys.which(c('vep', 'samtools')) != '')) {
    # Specify parameters:
    mmappr_param <- MmapprParam(refFasta = MMAPPR2data::goldenFasta(),
                               wtFiles = MMAPPR2data::exampleWTbam(),
                               mutFiles = MMAPPR2data::exampleMutBam(),
                               species = "danio_rerio",
                               outputFolder = tempOutputFolder())
    # Run pipeline:
    mmapprData <- mmappr(mmappr_param)
}
## Not run:
### Alternately, you can navigate the pipeline step by step.
### This may be helpful for debugging.
md <- new('MmapprData', param = mmappr_param)
postCalcDistMD <- calculateDistance(md)
postLoessMD <- loessFit(postCalcDistMD)
postPrePeakMD <- prePeak(postLoessMD)
postPeakRefMD <- peakRefinement(postPrePeakMD)
postCandidatesMD <- generateCandidates(postPeakRefMD)
outputMmapprData(postCandidatesMD)
```
## End(Not run)

MMAPPR2 *Mutation Mapping Analysis Pipeline for Pooled RNA-seq*

# Description

The main functionality of this package is described in the [mmappr](#page-3-1) function.

<span id="page-4-1"></span>MmapprData-class *MmapprData Class*

#### Description

Stores data from each step of the MMAPPR2 pipeline.

# Slots

param [MmapprParam](#page-6-1) object storing parameters used in analysis.

distance List containing raw counts and Euclidean distance data for each chromosome. After [calculateDistance](#page-1-1), chromosomes with sufficient data should have \$wtCounts, \$mutCounts, and \$distanceDf populated. After [loessFit](#page-2-1), the \$distanceDf element for each chromosome list is replaced with a \$loess element.

- <span id="page-5-0"></span>peaks List of chromosomes containing peak regions. Initialized after [prePeak](#page-12-1) and populated with density function after [peakRefinement](#page-11-1).
- candidates List containing [GRanges](#page-0-0) object for each peak, resulting from [generateCandidates](#page-2-2) function. VEP data, including gene symbol and consequence for each variant, are included in metacolumns.

#### See Also

[mmappr](#page-3-1), [MmapprData-getters](#page-5-1)

<span id="page-5-1"></span>MmapprData-getters *MmapprData Getters*

#### Description

Access slots of [MmapprData](#page-4-1) object.

#### Usage

## S4 method for signature 'MmapprData' param(obj)

## S4 method for signature 'MmapprData' distance(obj)

## S4 method for signature 'MmapprData' peaks(obj)

## S4 method for signature 'MmapprData' candidates(obj)

#### Arguments

obj Desired [MmapprData](#page-4-1) object.

# Value

Desired attribute.

#### See Also

[MmapprData](#page-4-1)

```
if (requireNamespace('MMAPPR2data', quietly=TRUE)
       & all(Sys.which(c("samtools", "vep")) != "")) {
   mmappr_param <- MmapprParam(refFasta = MMAPPR2data::goldenFasta(),
                              wtFiles = MMAPPR2data::exampleWTbam(),
                              mutFiles = MMAPPR2data::exampleMutBam(),
                              species = "danio_rerio",
                              outputFolder = tempOutputFolder())
```
# <span id="page-6-0"></span>MmapprParam-class 7

```
md <- new('MmapprData', param = mmappr_param)
param(md)
distance(md)
peaks(md)
candidates(md)
```
<span id="page-6-1"></span>MmapprParam-class *MmapprParam Class and Constructor*

# <span id="page-6-2"></span>Description

}

MmapprParam stores parameters for running [mmappr](#page-3-1).

# Usage

```
MmapprParam(refFasta, wtFiles, mutFiles, species, vepFlags = NULL,
  refGenome = NULL, outputFolder = NULL, distancePower = 4,
  peakIntervalWidth = 0.95, minDepth = 10, homozygoteCutoff = 0.95,
  minBaseQuality = 20, minMapQuality = 30,
  loessOptResolution = 0.001, loessOptCutFactor = 0.1, naCutoff = 0,
  fileAggregation = c("sum", "mean"))
```
# Arguments

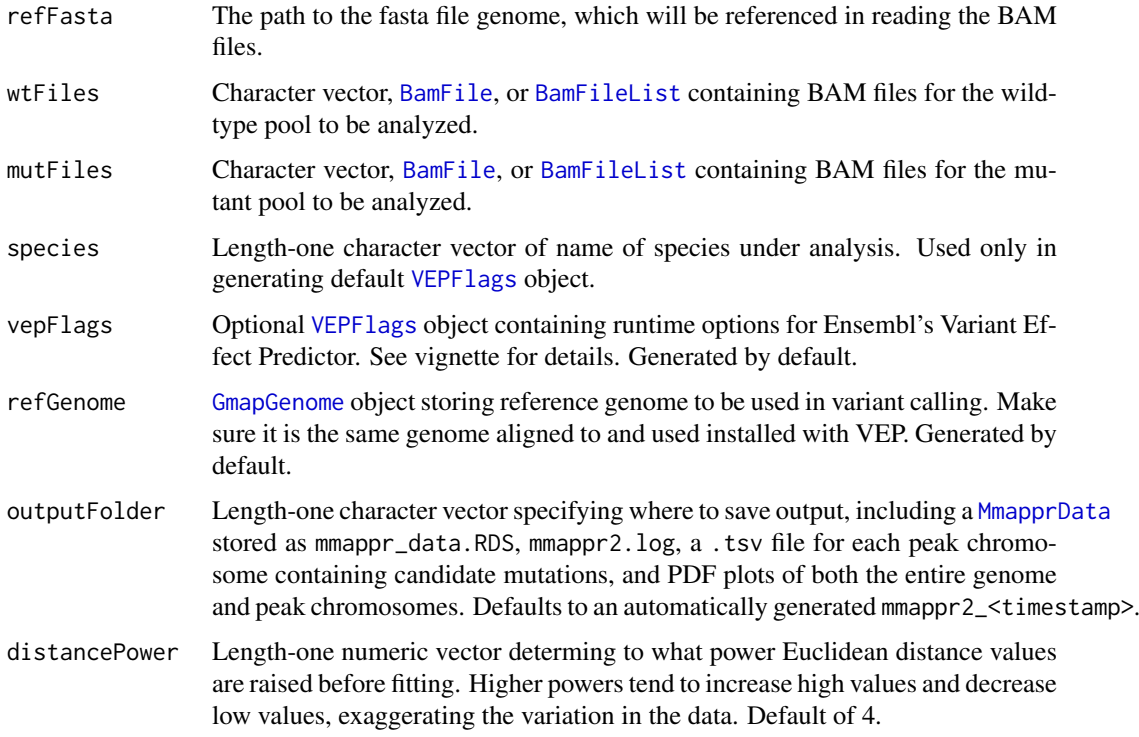

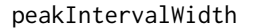

- Length-one numeric vector between  $\theta$  and 1 specifying desired width of linkage region(s). The default value of 0.95, for example, yields peak regions defined as including the top 95% of SNPs in the peak region, as determined by the peak resampling distribution.
- minDepth Length-one integer vector determining minimum depth required for a position to be considered in the analysis. Defaults to 10.
- homozygoteCutoff

Length-one numeric vector between 0 and 1 specifying threshold for throwing out base pairs on account of homozygosity. Positions with high major allele frequency in the wild-type pool are unlikely to exhibit polymorphism and are thus thrown out when they exceed this cutoff. Defaults to 0.95.

- minBaseQuality Length-one numeric vector indicating minimum base call quality to consider in analysis. Read positions with qualities below this score will be thrown out. Defaults to 20.
- minMapQuality Length-one numeric vector indicating minimum read mapping quality to consider in analysis. Reads with qualities below this score will be thrown out. Defaults to 30.
- loessOptResolution

Length-one numeric vector between  $\theta$  and 1 specifying desired resolution for Loess fit optimization. The default of 0.001, for example, indicates that the span ultimately chosen will perform better than its neighbor values at  $+-0.001$ .

loessOptCutFactor

Length-one numeric vector between  $\theta$  and 1 specifying how aggressively the Loess optimization algorithm proceeds. For example, with a default of 0.1 different spans at intervals of 0.001 would be evaluated after intervals of 0.01.

naCutoff Integer specifying the most NAs to accept at a given position–that is, the number of files without data for that position. Defaults to 0.

#### fileAggregation

A length-one character vector determining strategy for aggregating base calls when multiple wild-type or multiple mutant files are provided. When 'sum', average base call proportions are computed using the read counts from each file, effectively weighting files with higher counts at a given position. When equal to 'mean', the base call proportions as well as read depths, rather than the absolute count, are averaged across files, which is useful when you want to weight each replicate evenly without regards to differing depth.

#### Value

A MmapprParam object.

```
if (requireNamespace('MMAPPR2data', quietly=TRUE)
       & all(Sys.which(c("samtools", "vep")) != "")) {
   mmappr_param <- MmapprParam(refFasta = MMAPPR2data::goldenFasta(),
                                wtFiles = MMAPPR2data::exampleWTbam(),
                                mutFiles = MMAPPR2data::exampleMutBam(),
                                species = "danio_rerio",
                                outputFolder = tempOutputFolder())
```
<span id="page-8-0"></span>MmapprParam-functions *MmapprParam Getters and Setters*

#### Description

Access and assign slots of [MmapprParam](#page-6-2) object.

# Usage

```
## S4 method for signature 'MmapprParam'
refFasta(obj)
## S4 method for signature 'MmapprParam'
wtFiles(obj)
## S4 method for signature 'MmapprParam'
mutFiles(obj)
## S4 method for signature 'MmapprParam'
species(obj)
## S4 method for signature 'MmapprParam'
vepFlags(obj)
## S4 method for signature 'MmapprParam'
refGenome(obj)
## S4 method for signature 'MmapprParam'
homozygoteCutoff(obj)
## S4 method for signature 'MmapprParam'
distancePower(obj)
## S4 method for signature 'MmapprParam'
peakIntervalWidth(obj)
## S4 method for signature 'MmapprParam'
minDepth(obj)
## S4 method for signature 'MmapprParam'
minBaseQuality(obj)
## S4 method for signature 'MmapprParam'
minMapQuality(obj)
## S4 method for signature 'MmapprParam'
loessOptResolution(obj)
## S4 method for signature 'MmapprParam'
```
#### 10 MmapprParam-functions

## S4 method for signature 'MmapprParam' naCutoff(obj) ## S4 method for signature 'MmapprParam' outputFolder(obj) ## S4 method for signature 'MmapprParam' fileAggregation(obj) ## S4 replacement method for signature 'MmapprParam' refFasta(obj) <- value ## S4 replacement method for signature 'MmapprParam' wtFiles(obj) <- value ## S4 replacement method for signature 'MmapprParam' mutFiles(obj) <- value ## S4 replacement method for signature 'MmapprParam' vepFlags(obj) <- value ## S4 replacement method for signature 'MmapprParam' refGenome(obj) <- value ## S4 replacement method for signature 'MmapprParam' species(obj) <- value ## S4 replacement method for signature 'MmapprParam' homozygoteCutoff(obj) <- value ## S4 replacement method for signature 'MmapprParam' distancePower(obj) <- value ## S4 replacement method for signature 'MmapprParam' peakIntervalWidth(obj) <- value ## S4 replacement method for signature 'MmapprParam' minDepth(obj) <- value ## S4 replacement method for signature 'MmapprParam' minBaseQuality(obj) <- value ## S4 replacement method for signature 'MmapprParam' loessOptResolution(obj) <- value ## S4 replacement method for signature 'MmapprParam' loessOptCutFactor(obj) <- value ## S4 replacement method for signature 'MmapprParam' naCutoff(obj) <- value ## S4 replacement method for signature 'MmapprParam'

#### <span id="page-10-0"></span>outputMmapprData 11

outputFolder(obj) <- value ## S4 replacement method for signature 'MmapprParam' minMapQuality(obj) <- value ## S4 replacement method for signature 'MmapprParam'

```
Arguments
```
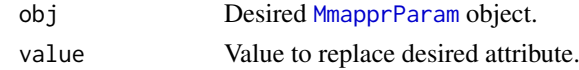

#### Value

The desired [MmapprParam](#page-6-2) attribute.

fileAggregation(obj) <- value

#### See Also

[MmapprParam](#page-6-2)

#### Examples

```
if (requireNamespace('MMAPPR2data', quietly=TRUE)
       & all(Sys.which(c("samtools", "vep")) != "")) {
   mmappr_param <- MmapprParam(refFasta = MMAPPR2data::goldenFasta(),
                         wtFiles = MMAPPR2data::exampleWTbam(),
                         mutFiles = MMAPPR2data::exampleMutBam(),
                         species = "danio_rerio")
   outputFolder(mmappr_param) <- 'mmappr2_test_1'
   minBaseQuality(mmappr_param) <- 25
   vepFlags(mmappr_param)
}
```
<span id="page-10-1"></span>outputMmapprData *Generate plots and tables from MMAPPR2 data*

#### Description

Generate plots and tables from MMAPPR2 data

#### Usage

```
outputMmapprData(mmapprData)
```
# Arguments

mmapprData The [MmapprData](#page-4-1) object to be output

#### Value

A [MmapprData](#page-4-1) object after writing output files to the folder specified in the outputFolder slot of the link{MmapprParam} used.

#### Examples

```
if (requireNamespace('MMAPPR2data', quietly=TRUE)
        & all(Sys.which(c("samtools", "vep")) != "")) {
    mmappr_param <- MmapprParam(refFasta = MMAPPR2data::goldenFasta(),
                               wtFiles = MMAPPR2data::exampleWTbam(),
                               mutFiles = MMAPPR2data::exampleMutBam(),
                               species = "danio_rerio",
                               outputFolder = tempOutputFolder())
}
## Not run:
md <- new('MmapprData', param = mmappr_param)
postCalcDistMD <- calculateDistance(md)
postLoessMD <- loessFit(postCalcDistMD)
postPrePeakMD <- prePeak(postLoessMD)
postPeakRefMD <- peakRefinement(postPrePeakMD)
postCandidatesMD <- generateCandidates(postPeakRefMD)
outputMmapprData(postCandidatesMD)
## End(Not run)
```
<span id="page-11-1"></span>peakRefinement *Characterize Euclidean distance peaks using resampling simulation*

#### Description

Follows the [prePeak](#page-12-1) step and precedes [generateCandidates](#page-2-2).

# Usage

```
peakRefinement(mmapprData)
```
# Arguments

mmapprData The [MmapprData](#page-4-1) object to be analyzed.

# Value

A [MmapprData](#page-4-1) object with the peaks slot filled and populated.

```
if (requireNamespace('MMAPPR2data', quietly=TRUE)
        & all(Sys.which(c("samtools", "vep")) != "")) {
    mmappr_param <- MmapprParam(refFasta = MMAPPR2data::goldenFasta(),
                               wtFiles = MMAPPR2data::exampleWTbam(),
                               mutFiles = MMAPPR2data::exampleMutBam(),
                               species = "danio_rerio",
                               outputFolder = tempOutputFolder())
}
## Not run:
md <- new('MmapprData', param = mmappr_param)
postCalcDistMD <- calculateDistance(md)
postLoessMD <- loessFit(postCalcDistMD)
```
<span id="page-11-0"></span>

#### <span id="page-12-0"></span>prePeak 23

```
postPrePeakMD <- prePeak(postLoessMD)
postPeakRefMD <- peakRefinement(postPrePeakMD)
## End(Not run)
```
<span id="page-12-1"></span>prePeak *Identify chromosomes containing peaks*

# Description

Follows the [loessFit](#page-2-1) step and precedes [peakRefinement](#page-11-1).

# Usage

prePeak(mmapprData)

# Arguments

mmapprData The [MmapprData](#page-4-1) object to be analyzed.

# Value

A [MmapprData](#page-4-1) object with the peaks slot initalized.

```
if (requireNamespace('MMAPPR2data', quietly=TRUE)
        & all(Sys.which(c("samtools", "vep")) != "")) {
    mmappr_param <- MmapprParam(refFasta = MMAPPR2data::goldenFasta(),
                               wtFiles = MMAPPR2data::exampleWTbam(),
                               mutFiles = MMAPPR2data::exampleMutBam(),
                               species = "danio_rerio",
                               outputFolder = tempOutputFolder())
}
## Not run:
md <- new('MmapprData', param = mmappr_param)
postCalcDistMD <- calculateDistance(md)
postLoessMD <- loessFit(postCalcDistMD)
postPrePeakMD <- prePeak(postLoessMD)
## End(Not run)
```
<span id="page-13-0"></span>tempOutputFolder *Generate temporary output folder*

# Description

Conveniently creates a timestamp-named temporary directory

# Usage

tempOutputFolder()

# Value

The path to the temporary directory

#### Examples

```
if (requireNamespace('MMAPPR2data', quietly=TRUE)
        & all(Sys.which(c("samtools", "vep")) != "")) {
   mmappr_param <- MmapprParam(refFasta = MMAPPR2data::goldenFasta(),
                               wtFiles = MMAPPR2data::exampleWTbam(),
                               mutFiles = MMAPPR2data::exampleMutBam(),
                               species = "danio_rerio",
                               outputFolder = tempOutputFolder())
```
}

# <span id="page-14-0"></span>Index

BamFile, *[7](#page-6-0)* BamFileList, *[7](#page-6-0)*

calculateDistance, [2,](#page-1-0) *[3–](#page-2-0)[5](#page-4-0)* candidates *(*MmapprData-getters*)*, [6](#page-5-0) candidates,MmapprData-method *(*MmapprData-getters*)*, [6](#page-5-0)

distance *(*MmapprData-getters*)*, [6](#page-5-0) distance,MmapprData-method *(*MmapprData-getters*)*, [6](#page-5-0) distancePower *(*MmapprParam-functions*)*, [9](#page-8-0) distancePower,MmapprParam-method *(*MmapprParam-functions*)*, [9](#page-8-0) distancePower<- *(*MmapprParam-functions*)*, [9](#page-8-0) distancePower<-,MmapprParam-method *(*MmapprParam-functions*)*, [9](#page-8-0) fileAggregation

*(*MmapprParam-functions*)*, [9](#page-8-0) fileAggregation,MmapprParam-method *(*MmapprParam-functions*)*, [9](#page-8-0) fileAggregation<- *(*MmapprParam-functions*)*, [9](#page-8-0) fileAggregation<-,MmapprParam-method *(*MmapprParam-functions*)*, [9](#page-8-0)

generateCandidates, [3,](#page-2-0) *[4](#page-3-0)*, *[6](#page-5-0)*, *[12](#page-11-0)* GmapGenome, *[7](#page-6-0)* GRanges, *[3](#page-2-0)*, *[6](#page-5-0)*

homozygoteCutoff *(*MmapprParam-functions*)*, [9](#page-8-0) homozygoteCutoff,MmapprParam-method *(*MmapprParam-functions*)*, [9](#page-8-0) homozygoteCutoff<- *(*MmapprParam-functions*)*, [9](#page-8-0) homozygoteCutoff<-,MmapprParam-method *(*MmapprParam-functions*)*, [9](#page-8-0)

loessFit, *[2](#page-1-0)*, [3,](#page-2-0) *[4,](#page-3-0) [5](#page-4-0)*, *[13](#page-12-0)* loessOptCutFactor *(*MmapprParam-functions*)*, [9](#page-8-0) loessOptCutFactor,MmapprParam-method *(*MmapprParam-functions*)*, [9](#page-8-0) loessOptCutFactor<- *(*MmapprParam-functions*)*, [9](#page-8-0) loessOptCutFactor<-,MmapprParam-method *(*MmapprParam-functions*)*, [9](#page-8-0) loessOptResolution *(*MmapprParam-functions*)*, [9](#page-8-0) loessOptResolution,MmapprParam-method *(*MmapprParam-functions*)*, [9](#page-8-0) loessOptResolution<- *(*MmapprParam-functions*)*, [9](#page-8-0) loessOptResolution<-,MmapprParam-method *(*MmapprParam-functions*)*, [9](#page-8-0) minBaseQuality *(*MmapprParam-functions*)*, [9](#page-8-0) minBaseQuality,MmapprParam-method *(*MmapprParam-functions*)*, [9](#page-8-0) minBaseQuality<- *(*MmapprParam-functions*)*, [9](#page-8-0) minBaseQuality<-,MmapprParam-method *(*MmapprParam-functions*)*, [9](#page-8-0) minDepth *(*MmapprParam-functions*)*, [9](#page-8-0) minDepth,MmapprParam-method *(*MmapprParam-functions*)*, [9](#page-8-0) minDepth<- *(*MmapprParam-functions*)*, [9](#page-8-0) minDepth<-,MmapprParam-method *(*MmapprParam-functions*)*, [9](#page-8-0) minMapQuality *(*MmapprParam-functions*)*, [9](#page-8-0) minMapQuality,MmapprParam-method *(*MmapprParam-functions*)*, [9](#page-8-0) minMapQuality<- *(*MmapprParam-functions*)*, [9](#page-8-0) minMapQuality<-,MmapprParam-method *(*MmapprParam-functions*)*, [9](#page-8-0) mmappr, [4,](#page-3-0) *[5](#page-4-0)[–7](#page-6-0)* MMAPPR2, [5](#page-4-0) MMAPPR2-package *(*MMAPPR2*)*, [5](#page-4-0) MmapprData, *[2](#page-1-0)[–4](#page-3-0)*, *[6,](#page-5-0) [7](#page-6-0)*, *[11](#page-10-0)[–13](#page-12-0)* MmapprData *(*MmapprData-class*)*, [5](#page-4-0) MmapprData-class, [5](#page-4-0) MmapprData-getters, *[6](#page-5-0)*, [6](#page-5-0) MmapprParam, *[4,](#page-3-0) [5](#page-4-0)*, *[9](#page-8-0)*, *[11](#page-10-0)*

#### 16 INDEX

MmapprParam *(*MmapprParam-class*)*, [7](#page-6-0) MmapprParam-class, [7](#page-6-0) MmapprParam-functions, [9](#page-8-0) mutFiles *(*MmapprParam-functions*)*, [9](#page-8-0) mutFiles,MmapprParam-method *(*MmapprParam-functions*)*, [9](#page-8-0) mutFiles<- *(*MmapprParam-functions*)*, [9](#page-8-0) mutFiles<-,MmapprParam-method *(*MmapprParam-functions*)*, [9](#page-8-0)

```
naCutoff (MmapprParam-functions), 9
naCutoff,MmapprParam-method
        (MmapprParam-functions), 9
naCutoff<- (MmapprParam-functions), 9
```
naCutoff<-,MmapprParam-method *(*MmapprParam-functions*)*, [9](#page-8-0)

outputFolder *(*MmapprParam-functions*)*, [9](#page-8-0) outputFolder,MmapprParam-method *(*MmapprParam-functions*)*, [9](#page-8-0) outputFolder<- *(*MmapprParam-functions*)*, [9](#page-8-0) outputFolder<-,MmapprParam-method *(*MmapprParam-functions*)*, [9](#page-8-0) outputMmapprData, *[3,](#page-2-0) [4](#page-3-0)*, [11](#page-10-0) param *(*MmapprData-getters*)*, [6](#page-5-0) param,MmapprData-method *(*MmapprData-getters*)*, [6](#page-5-0) peakIntervalWidth *(*MmapprParam-functions*)*, [9](#page-8-0) peakIntervalWidth,MmapprParam-method *(*MmapprParam-functions*)*, [9](#page-8-0) peakIntervalWidth<- *(*MmapprParam-functions*)*, [9](#page-8-0) peakIntervalWidth<-,MmapprParam-method *(*MmapprParam-functions*)*, [9](#page-8-0) peakRefinement, *[3,](#page-2-0) [4](#page-3-0)*, *[6](#page-5-0)*, [12,](#page-11-0) *[13](#page-12-0)*

```
peaks (MmapprData-getters), 6
peaks,MmapprData-method
         (MmapprData-getters), 6
prePeak, 3, 4, 6, 12, 13
```
refFasta *(*MmapprParam-functions*)*, [9](#page-8-0) refFasta,MmapprParam-method *(*MmapprParam-functions*)*, [9](#page-8-0) refFasta<- *(*MmapprParam-functions*)*, [9](#page-8-0) refFasta<-,MmapprParam-method *(*MmapprParam-functions*)*, [9](#page-8-0) refGenome *(*MmapprParam-functions*)*, [9](#page-8-0) refGenome,MmapprParam-method *(*MmapprParam-functions*)*, [9](#page-8-0) refGenome<- *(*MmapprParam-functions*)*, [9](#page-8-0) refGenome<-,MmapprParam-method *(*MmapprParam-functions*)*, [9](#page-8-0) species *(*MmapprParam-functions*)*, [9](#page-8-0) species,MmapprParam-method *(*MmapprParam-functions*)*, [9](#page-8-0) species<- *(*MmapprParam-functions*)*, [9](#page-8-0) species<-,MmapprParam-method *(*MmapprParam-functions*)*, [9](#page-8-0)

tempOutputFolder, [14](#page-13-0)

VEPFlags, *[7](#page-6-0)* vepFlags *(*MmapprParam-functions*)*, [9](#page-8-0) vepFlags,MmapprParam-method *(*MmapprParam-functions*)*, [9](#page-8-0) vepFlags<- *(*MmapprParam-functions*)*, [9](#page-8-0) vepFlags<-,MmapprParam-method *(*MmapprParam-functions*)*, [9](#page-8-0)

wtFiles *(*MmapprParam-functions*)*, [9](#page-8-0) wtFiles,MmapprParam-method *(*MmapprParam-functions*)*, [9](#page-8-0) wtFiles<- *(*MmapprParam-functions*)*, [9](#page-8-0) wtFiles<-,MmapprParam-method *(*MmapprParam-functions*)*, [9](#page-8-0)